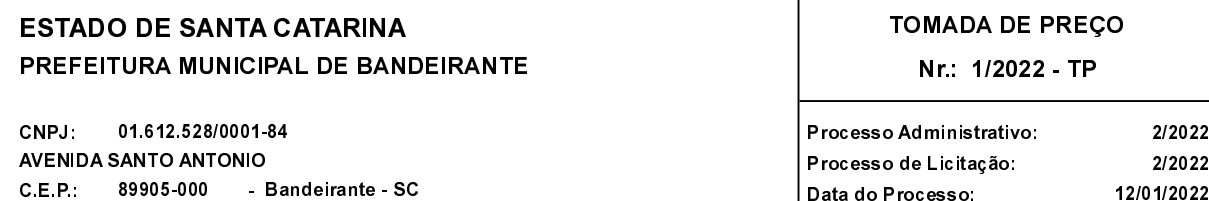

Folha: 1/1

Data do Processo:

## TERMO DE HOMOLOGAÇÃO E ADJUDICAÇÃO DE PROCESSO LICITATÓRIO

O(a) Prefeito Municipal, CELSO BIEGELMEIER, no uso das atribuições que lhe são conferidas pela legislação em vigor, especialmente pela Lei Nr. 8.666/93 e alterações posteriores, a vista do parecer conclusivo exarado pela Comissão de Licitações resolve

01 - HOMOLOGAR E ADJUDICAR a presente Licitação nestes termos:

- a) Processo Nr.: 2/2022
- b) Licitação Nr.: 1/2022-TP
- c) Modalidade: Tomada de Preço p/ Obras e Serv. Engenharia
- d) Data Homologação: 23/02/2022
- e) Data da Adjudicação: Sequência: 0
- f) Objeto da Licitação EXECUTAR OBRA DE AMPLIAÇÃO DO CENTRO DE EDUCAÇÃO INFANTIL NOSSO SONHO.

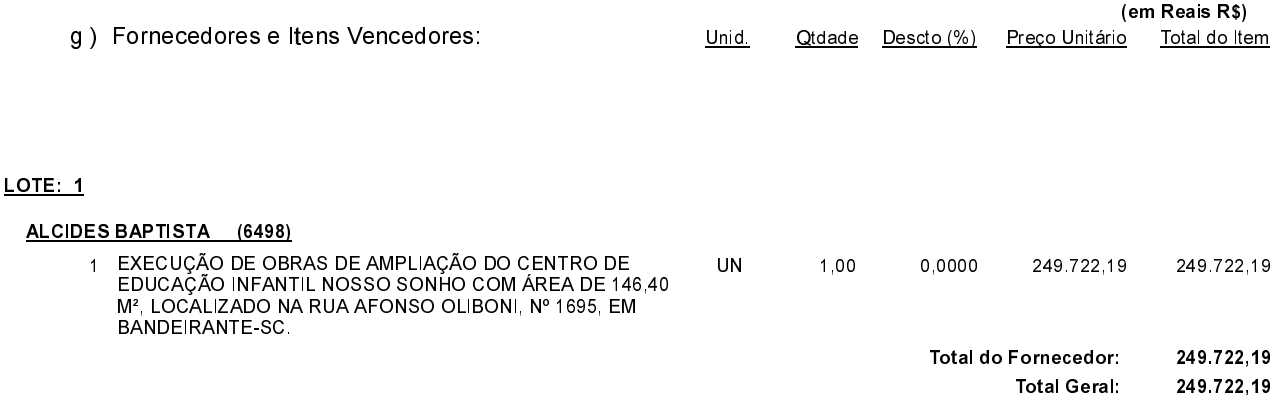

02 - Autorizar a emissão da(s) nota(s) de empenho correspondente(s).

 $\textsf{Dota\$ Gao}(\texttt{ões}): 1.004.4.4.90.00.00.00.00.00 (36), 1.004.4.4.90.00.00.00.00.00 (37), 1.004.4.4.90.00.00.00.00.00.00 (100), 1.004.4.4.90.00.00.00 (100),

CELSO BIEGELMEIER - Prefeito